# **Foreman - Bug #10223**

# **Image provisoning over API doesn't start host automatically**

04/21/2015 08:27 AM - El Joppa

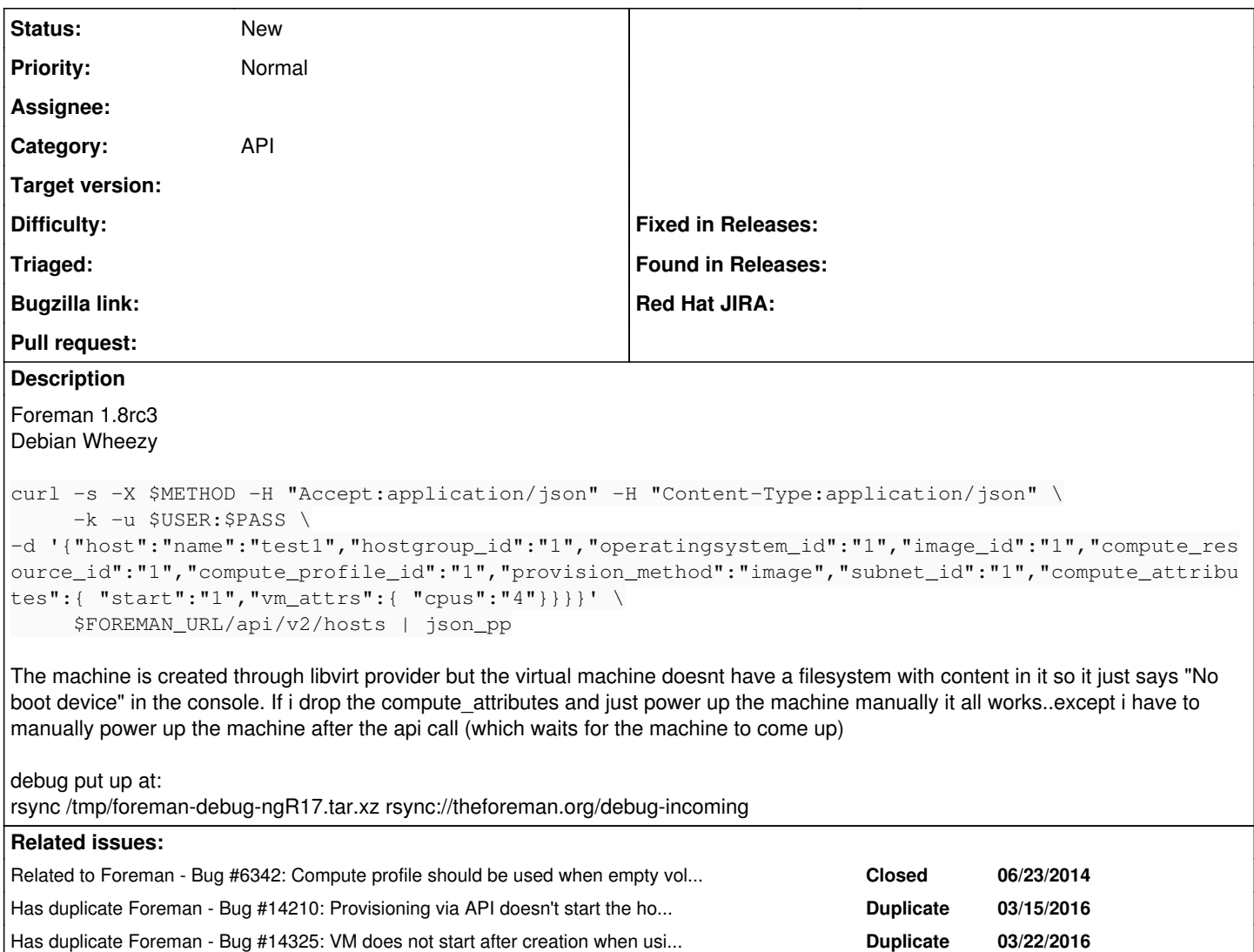

### **History**

## **#1 - 04/24/2015 02:26 AM - El Joppa**

After alot of debugging and retrying i got to build a host correctly with image through the api with autostart of the virtual machine in libvirt. If you touch compute\_attributes you have to complete the whole block with more data to get it done correctly. Attaching example for other users having issues with this:

```
curl -s -X POST -H "Accept:application/json" -H "Content-Type:application/json" \
           -k -u $USER:$PASS \
-d \sqrt{}'{"host":{  
             "name":"'$NAME'",
             "hostgroup_id":"1",
             "compute_resource_id":"1",
             "compute_profile_id":"1",
             "environment_id":"1",
             "puppet_ca_proxy_id":"",
             "puppet_proxy_id":"",
              "salt_environment_id":"3",
             "salt_proxy_id":"3",
             "salt_module_ids":[  
           " "      ],
             "puppetclass_ids":[  
                    "" 
             ],
```

```
      "managed":"true",
               "progress_report_id":"[FILTERED]",
               "type":"Host::Managed",
               "compute_attributes":{  
                       "cpus":"1",
                       "memory":"805306368",
                       "start":"1",
                               "volumes_attributes": {
                                         "0": {
                                                    "_delete": "",
                                                    "pool_name": "default",
                                                    "capacity": "10G",
                                                    "allocation": "0G",
                                                    "format_type": "qcow2" 
                                         },
                          "new_volumes": {
                                                    "_delete": "",
                                                    "pool_name": "default",
                                                    "capacity": "10G",
                                                    "allocation": "0G",
                                                    "format_type": "raw" 
                }
                               },
                       "image_id":"/var/lib/libvirt/images/foo.img" 
               },
               "architecture_id":"1",
               "subnet_id":"1",
               "operatingsystem_id":"1",
               "provision_method":"image",
               "build":"1",
               "medium_id":"2",
               "ptable_id":"9",
               "disk":"",
               "enabled":"1",
               "model_id":"",
               "comment":"",
               "overwrite":"false" 
             }}' \
            $FOREMAN_URL/api/v2/hosts | json_pp
```
#### **#2 - 04/27/2015 04:41 AM - Dorian D**

I have this exact same problem. It would be great if we could use "start":"1" without explicitly setting the rest of the compute\_attributes. These should already be set through the compute profile and shouldn't have to be set again when posting to the api.

#### **#3 - 03/16/2016 05:44 AM - Dominic Cleal**

*- Has duplicate Bug #14210: Provisioning via API doesn't start the host by default added*

#### **#4 - 03/16/2016 05:47 AM - Dominic Cleal**

*- Subject changed from Do not get image provision to work over api to Image provisoning over API doesn't start host automatically*

Regarding compute attributes, the fix in [#6342](https://projects.theforeman.org/issues/6342) to merge attributes supplied in the API with those from the compute profile is now available in Foreman 1.11. This means you can now pass just {"compute\_attributes":{"start":"1"}} without needing to duplicate the rest.

Leaving this open because host creation over the API should still start the VM automatically like the UI default.

#### **#5 - 03/16/2016 05:47 AM - Dominic Cleal**

*- Related to Bug #6342: Compute profile should be used when empty volumes and interfaces passed in compute\_attributes added*

## **#6 - 03/23/2016 04:13 AM - Dominic Cleal**

*- Has duplicate Bug #14325: VM does not start after creation when using a compute profile added*